## Hasenjagd

Stell dir eine Insel vor, auf der es nur wenige Säugetierarten gibt. So etwas nennt man ein **kleines Ökosystem**: Hier wird jeder Räuber (z. B. Fuchs) mehrere Beutearten fressen (z. B. Hasen), und jede Beuteart dient als Nahrung für mehrere Räuberarten. Man hat in Neufundland (Hudson Bay) ein solches Ökosystem untersucht, und hat festgestellt, dass die Anzahl der Füchse (Räuber) und der Hasen (Beute) bestimmten Schwankungen unterliegt, zwischen 1850 und 1900 beispielsweise im Zehnjahresrhythmus. Wir wollen heute den einfachsten Fall mit Hilfe von Calc untersuchen: Eine Räuberart (Fuchs) frisst eine Beuteart (Hase), und die Beuteart wird auch nur von den Räubern gefressen, wie entwickeln sich dann die Anzahl der Hasen und der Füchse im Lauf der Zeit?

Angenommen, wir haben **H** Hasen und **F** Füchse, dann gilt im nächsten Zeitabschnitt (1 Monat später) für die Anzahl der Hasen:

**neue** Anzahl der Hasen = **alte** Anzahl der Hasen **+ Neugeborene - Gestorbene - Gefressene** Wir fassen die Differenz Neugeborene–Gestorbene zusammen und bezeichnen sie als **Zunahme,** dann haben wir:

**neue** Anzahl der Hasen = **alte** Anzahl der Hasen **+ Zunahme – Gefressene** Ein Hase kann nur gefressen werden, wenn er gerade einem Fuchs begegnet, bei H Hasen und F Füchsen sind FH Begegnungen möglich (Warum?), das heißt, die Anzahl der gefressenen Hasen ist proportional zu FH., während die Zunahme proportional zu H ist. Analog gilt für die Anzahl der Füchse im nächsten Zeitabschnitt:

**neue** Anzahl der Füchse = **alte** Anzahl der Füchse **+ Zunahme – Gestorbene** wobei aber diesmal die Zunahme der Füchse davon abhängt, dass sie etwas zu fressen finden (Hasen!), das heißt, sie ist proportional zu F·H, während die Anzahl der gestorbenen Füchse nur proportional zur Anzahl F der alten Füchse ist.

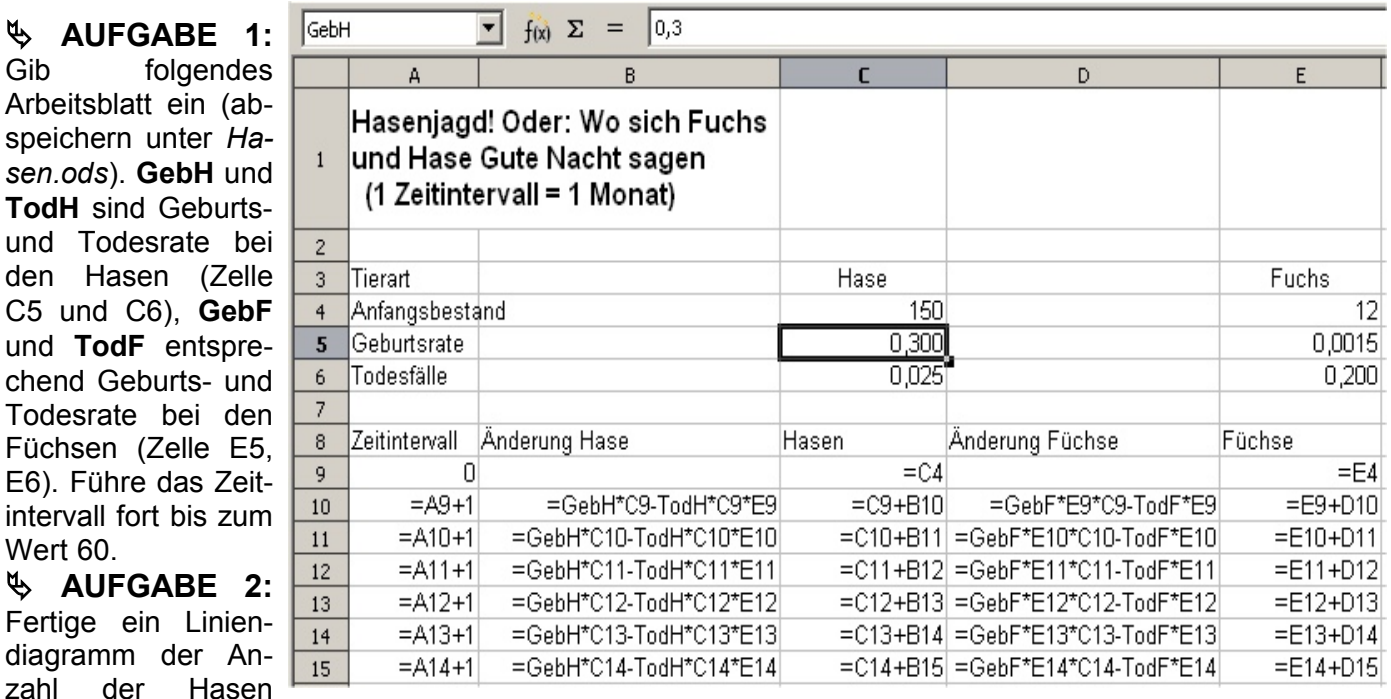

(Spalte C) und der Anzahl der Füchse an. Damit die Anzahl der Füchse besser vergleichbar ist, **multiplizierst** du in der **Spalte F** die Anzahl der Füchse in Spalte E mit 10, welche Formel musst du in Spalte F eintragen?

Markiere nun Spalte C und F (mit der Steuerung-Taste Strg) und wähle als Diagrammart "Linien**diagramm"**.

 **AUFGABE 3:** Unter den Hasen ist eine Krankheit ausgebrochen, betrachte die Entwicklung über 30 Zeitintervalle für folgende Anfangswerte: 40 Hasen (Zelle C4) und 20 Füchse (Zelle E4). Erstelle auch hierzu ein Liniendiagramm wie in Aufgabe 2. Hast du eine Erklärung?